## **منهجية إعداد مشاريع التخرج**

### **أولا: الغالف الخارجي وكلمة الشكر واإلهداء**

- .1 **الغالف الخارجي أو صفحة العنوان:** ويتضمن عنوان المشروع، اسم الطالب )الطالب(، اسم الدكتور المشرف، يكون باللغتين **العربية )نموذج1-(** توضع على الغالف األيمن للمشروع **والنكليزية )نموذج2-(** توضع على الغلاف الأيسر للمشروع.
	- .2 **كلمة الشكر** على اإلشراف.
	- 3. الإهداءات للأهل والأصدقاء (لاتوضع ضمن النسخ المسلمة للتحكيم).

#### **ثانيا الملخص (Abstract (ا:**

- يمثل المختصر المفيد للمشروع بحيث يشمل المعلومات األساسية للمشروع من طرح للمشكلة والهدف من المشروع ثم الخطة المتبعة للعمل المنجز والنتائج واالستنتاجات المستخلصة بشكل مختصر، على أال يزيد الملخص عن صفحة واحدة.
- تكمن المهارة هنا في كتابة ملخص المشروع في أقل من صفحة واحدة ويذكر فيها المشكلة المراد حلها والحل الذي من أجله تم كتابة المشروع وأسماء الطرق أو اللغة البرمجية المستخدمة وذكر النتائج.

#### **لثا الفهارس ا ثا :**

- **.1 فهرس المحتويات**: يتضمن كل العناوين األساسية والمشتقة وأرقام الصفحات.
	- **.2 فهرس األشكال** على مثال:

#### **قائمة األشكال**

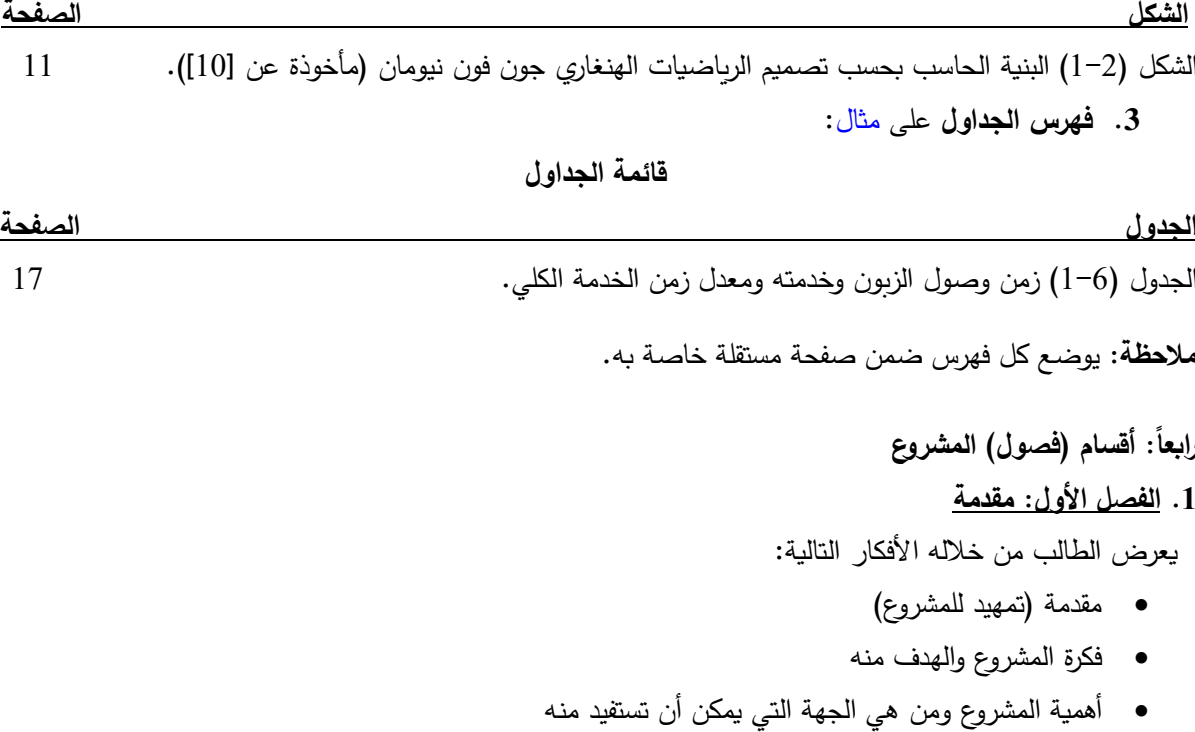

#### **.2 الفصل الثاني: الدراسة النظرية**

يعرض الطالب من خالله األفكار التالية:

- المفاهيم النظرية األساسية التي يعتمد عليها المشروع
- وصف للتقنيات ولغات البرمجة وأطر العمل التي تم استخدامها لتنفيذ المشروع

 **مالحظة**: يمكن تقسيم هذه المفاهيم على أكثر من فصل حسب طبيعة ومتطلبات المشروع

#### **.3 الفصل الثالث : التطبيق العملي**

يعرض الطالب من خالله األفكار التالية:

- األدوات وبيئة العمل المستخدمة في إنجاز المشروع
- تحليل النظام البرمجي )برمجيات( أو الطبولوجيا الشبكية )شبكات(
- التوصيف الفني للعمل (الحزم الأساسية وتوصيف القاعدة وشرح للواجهات الرئيسية)
	- النتائج
	- تحديات تطبيق هذا المشروع
		- المقترحات والتوصيات

### **خامسا الختصارات والمراجع والمالحق ا:**

**.1 الختصارات المستخدمة:** على مثال

#### **قائمة الختصارات**

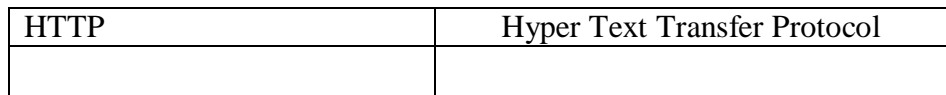

- **.2 المراجع:**
- **∕ صفحة المراجع:** المراجع التي اعتمد عليها المشروع، على أن تتنوع هذه المراجع من كتب ومواقع الكترونية وأبحاث عالمية منشورة.
- **إدراج المراجع داخل التوثيق وليس في صفحة المراجع فقط:** ذلك عند اقتباس مقطع، معلومة، شكل، عالقة رياضية أو... من أحد المراجع يجب كتابة رقم المرجع في نهاية المقطع، المعلومة، الشكل.. بالشكل اآلتي **]رقم[** حيث الرقم هنا تعني رقم المرجع حسب التدرج التسلسلي في صفحة المراجع الموجودة في نهاية المشروع.
- **كتابة المراجع:** يمكن استخدام برنامج Zotero إلدارة المراجع بعد ربطه مع برنامج Word كما هو موضح على <https://www.youtube.com/watch?v=2Zm-Yj96wnQ>:التالي الرابط

#### **.3 المالحق**

يتضمن معلومات إضافية لها عالقة بالمشروع لكنه يتم طرحها إما للتذكير أو لتوثيق عالقات رياضية ما أو برنامج برمجي أو اإلعدادات الشبكية أو ...

**مالحظة:** قوائم االختصارات المستخدمة والمالحق ليست إجبارية لكنها مفضلة في حال وجود داعي لها.

### **كتابة وتنسيق مشروع التخرج باستخدام الـ WORD**

- **.1** يقدم المشروع مطبوعا على ورق حجم 4A.
- **.2** كتابة المشروع باللغة العربية مع الحفاظ على المصطلحات العلمية والفنية باللغة األجنبية )اإلنجليزية أو الفرنسية(.
	- **.3** عدد صفحات المشروع تتراوح بين 50 إلى 100 صفحة بما فيها المالحق.
		- **.4 نوع الخط**
		- .13.5 حجم ،Simplified Arabic **العربي**
		- .12 حجم ،Times New Roman **اإلنجليزي**

$$
\mathbf{V} \quad \text{list} \ \mathbf{t}_{\mathbf{t}}:
$$

- o **عنوان الفصل** بنفس خط الكتابة وبحجم 16 وبخط أسود عريض.
- o **العناوين الرئيسية** بنفس خط الكتابة وبحجم 14.5 وبخط أسود عريض.
- o **العناوين الجانبية** بنفس خط الكتابة وبحجم 14 وبخط أسود عريض.
- o **العناوين الجانبية الفرعية** بنفس خط الكتابة وبحجم 13.5 وبخط أسود عريض.
- **عناوين الجداول** في منتصف الصفحة وأعلى الجدول مباشرة حيث يكتب رقم الجدول )يكون الترقيم تسلسلي للفصل الواحد) وبترك مسافة ثم عنوان الجدول وبحجم خط 12 وبخط أسود عريض. **مثال:** نبين في هذا القسم النتائج........ المطبقة على......... الجدول )1-6( التالي يوضح القيم الناتجة ومعدل الزمن الالزم ..

|                    | Arrival |              |         | <b>Service</b> |         |         |         |
|--------------------|---------|--------------|---------|----------------|---------|---------|---------|
|                    |         | Interarrival | Arrival |                | Service | Start   | End     |
| Entity             | Random# | Time         | Time    | Random#        | Time    | Service | Service |
|                    |         |              |         | 0.21           | 0.0589  |         | 0.0589  |
| 2                  | 0.1     | 0.0351       | 0.0351  | 0.6            | 0.2291  | 0.0589  | 0.2880  |
| 3                  | 0.9     | 0.7675       | 0.8026  | 0.5            | 0.1733  | 0.8026  | 0.9759  |
| 3                  | 0.9808  | 1.3180       | 2.1206  | 0.1219         | 0.0325  | 2.1206  | 2.1531  |
| 4                  | 0.8486  | 0.6292       | 2.7498  | 0.9179         | 0.6250  | 2.7498  | 3.3748  |
| 5                  | 0.8458  | 0.6231       | 3.3729  | 0.1143         | 0.0304  | 3.3748  | 3.4052  |
| 6                  | 0.4275  | 0.1859       | 3.5588  | 0.1104         | 0.0292  | 3.5588  | 3.5881  |
| 7                  | 0.1483  | 0.0535       | 3.6124  | 0.3418         | 0.1046  | 3.6124  | 3.7169  |
| 8                  | 0.9749  | 1.2287       | 4.8410  | 0.0312         | 0.0079  | 4.8410  | 4.8489  |
| 9                  | 0.9689  | 1.1571       | 5.9981  | 0.8769         | 0.5238  | 5.9981  | 6.5219  |
| 10 <sup>1</sup>    | 0.0037  | 0.0012       | 5.9994  | 0.6340         | 0.2513  | 6.5219  | 6.7732  |
| Total Service Time |         |              |         |                | 2.0660  |         |         |

**الجدول )1-6( زمن وصول الزبون، زمن خدمته ومعدل زمن الخدمة الكلي**

والطرق الإحصائية المطبقة على هذه النتائج مبينة على الشكل (6−1) التالي:

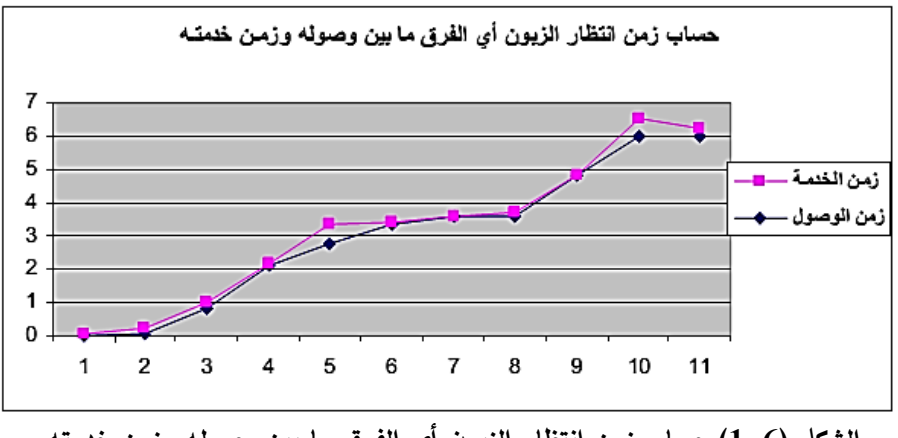

**الشكل )1-6( حساب زمن انتظار الزبون أي الفرق ما بين وصوله وزمن خدمته.**

 **عناوين األشكال** في منتصف الصفحة وأسفل الشكل مباشرة حيث يكتب رقم الشكل )يكون الترقيم تسلسلي للفصل الواحد) ويترك مسافة ثم عنوان الشكل وبحجم خط 12 وبخط أسود عريض. **مثال:** يوضح الشكل )1-2( البنية األساسية للحاسب بحسب تصميم الرياضيات الهنغاري جون فون نيومان عام 1945، والذي يعرف باسم "حاسوب البرامج المخزَّنة (computer stored-program)" حسب[10].

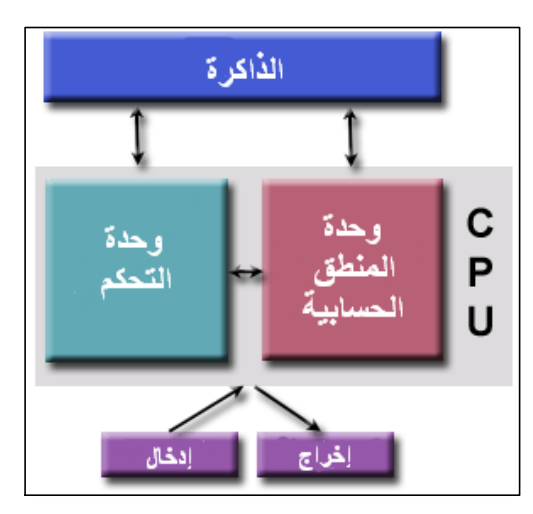

**الشكل )1-2( البنية الحاسب بحسب تصميم الرياضيات الهنغاري جون فون نيومان )مأخوذة عن ]10[(.**

- **ترقيم الجداول واألشكال كالتالي:**  الشكل / الجدول )رقم الفصل - رقم الشكل/ الجدول في الفصل( عنوان الشكل/ الجدول. **ل بد من اإلشارة إلى ا(. رقم الشكل / الجدول في النص )هام جدا** المسافة بين اسطر الكتابة 1.15 سم في كتابة المشروع بالكامل.
- عنوان الفصل يكون في صفحة منفصلة وفي منتصف الصفحة ونوع الخط يكون فني ومختلف عن نوع خط النص وحجم الخط .44

**.5 الهوامش**

 مسافة البدء للطباعة متساوية من الجهات العليا، السفلى واليسری 2.54 سم واليمنى 3 سم من أجل التغليف. × يحتوي ا**لـهامش الأعلى (**وهو اختياري) على رقم الفصل بالجهة اليمنى وعنوان الفصل بالجهة اليسرى كالآتي: **الفصل األول عنوان الفصل**

**وليأخذ عنوان الفصل أوتوماتيكية:** من قائمة إدراج قفزة للمقطع الجديد الصفحة التالي. ثم من النقر مرتين على الرأس والتذييل واختيار عدم االرتباط بالسابقة وكتابة عنوان الفصل الحالي. يحتوي **الهامش األسفل** على ترقيم الصفحات تكون في المنتصف ويبدأ الترقيم من الفصل األول ويستثنی من ذلك صفحات الفصول الرئيسية مع حسابها في التسلسل. **.6 كتابة وتنسيق الفهارس:**

 عادة يستخدم الترقيم اآللي: للعنوان األساسي يستخدم 1 Title وللعنوان الثاني 2 Title وهكذا. بنفس اآلونة يستخدم الترقيم الذاتي أي:

- .1 الفصل األول
- .2 الفصل الثاني
- 1.2 عنوان جانبي1
- 2.2 عنوان جانبي 2
- 1.2.2 عنوان جانبي فرعي 1
- 2.2.2 عنوان جانبي فرعي 2

**الجهة اليمنى تدل على رقم الفصل )أي 2 في المثال السابق( ثم تأتي التفرعات وعادة بعد المستوى الثالث ل يرقم. ا**: من قائمة إدراج مرجع فهرس المحتويات **إلنشاء الفهرس آليا** الفهرس الناتج يجب أن يأخذ على شكل المثال التالي:

### **فهرس المحتويات**

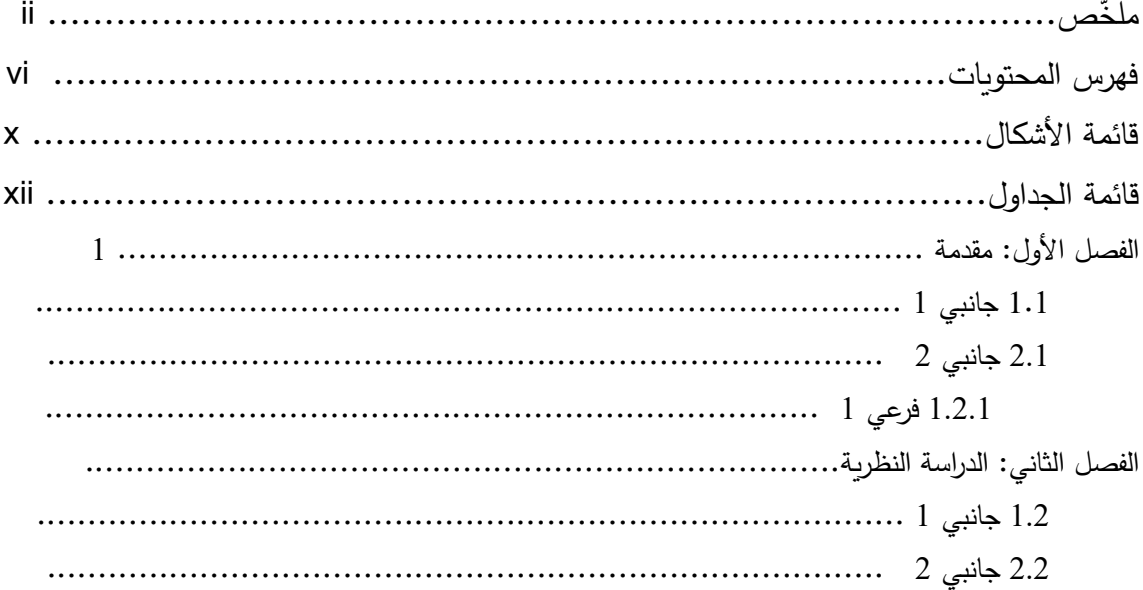

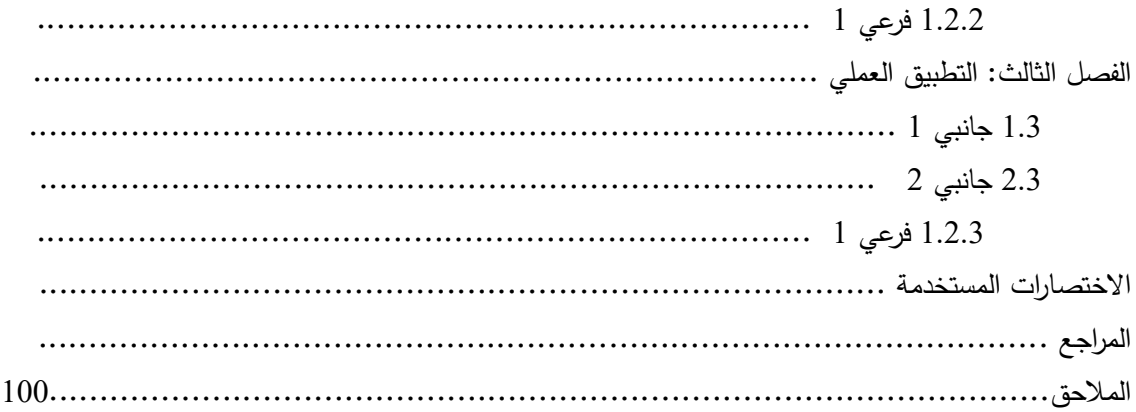

وعلى هذا النسق يكون فهرس األشكال والجداول.

### **.7 مالحظات عامة على الكتابة ب Word:**

- **الفاصلة**: تلتصق بالكلمة السابقة ويترك المسافة بعدها.
- **النقطة**: تلتصق بالكلمة السابقة ويترك المسافة بعدها.
- **النقطتان**: تلتصق بالكلمة السابقة ويترك المسافة بعدها.
- **حرف الواو:** يلتصق بالكلمة التي تليه أي ال يوجد مسافة بينه وبين الكلمة التي تليه.
	- يجب أن يكون للفق ارت جميعها نفس الخصائص.
		- **الترقيم**: يجب أن يأخذ منحى واحد.
- **العالقات الرياضية:** تكتب جميعها با Equations Microsoft أو MathType أو أي برنامج آخر الكتابة المعادالت الرياضية

**مثال**: المعادالت التفاضلية و الحل التحليلي لها:

$$
\frac{dy}{dx} = \dot{y} = f(x, y)
$$

$$
y(x) = \int f(x)dx + y_0
$$

## **نموذج1 لصفحة الغالف لمشروع التخرج**

**الجمهورية العربية السورية جامعة البعث كلية الهندسة المعلوماتية قسم هندسة البرمجيات ونظم المعلومات أو قسم هندسة الشبكات والنظم الحاسوبية**

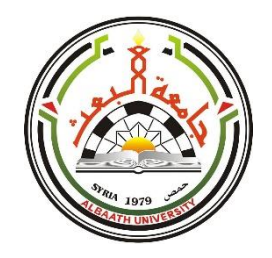

**عنوان المشروع**

مشروع تخرّج أعدّ لنيل درجة الإجازة في الهندسة المعلوماتية باختصاص هندسة البرمجيات ونظم المعلومات/ هندسة الشبكات والنظم الحاسوبية

**إعداد الطالب**

اسم الطالب اسم الطالب

**بإشراف**

د. ........

**العام الدراسي 20... - 20...**

## **نموذج ۲ لصفحة الغالف لمشروع التخرج**

**Syrian Arab Republic Al-Baath University Faculty of Informatics Engineering Department of Software Engineering and Information System / Department of Networks Engineering and Computer Systems** 

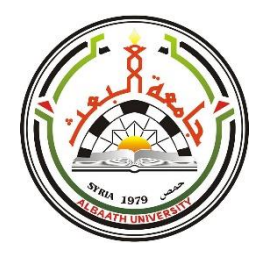

# **Project title**

Graduation Project prepared to obtain bachelor's degree of Informatics Engineering / Software Engineering and Information Systems **or** Networks Engineering and Computer Systems

### **Prepared by**

Student Name Student Name

**Supervised by**

Dr. Supervisor's name

**Academic Year 20...-20**

# **نموذج1 لصفحة الغالف للمشروع المرحلي**

**الجمهورية العربية السورية جامعة البعث كلية الهندسة المعلوماتية قسم هندسة البرمجيات ونظم المعلومات أو قسم هندسة الشبكات والنظم الحاسوبية**

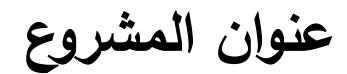

مشروع مرحلي

**إعداد الطالب**

اسم الطالب اسم الطالب

**بإشراف**

د. ........

**العام الدراسي 20...-20...**

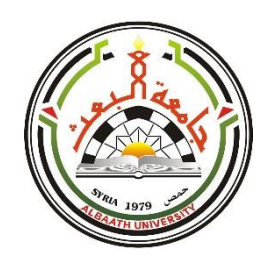

**نموذج ۲ لصفحة الغالف للمشروع المرحلي**

**Syrian Arab Republic Al-Baath University Faculty of Informatics Engineering Department of Software Engineering and Information System / Department of Networks Engineering and Computer Systems** 

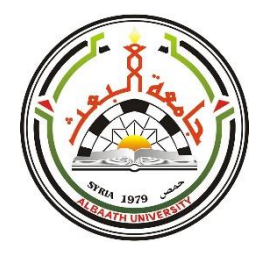

# **Project title**

### **Prepared by**

Student Name Student Name

**Supervised by**

Dr. Supervisor's name

**Academic Year 20...-20**